# Activating students with Perusall

Florian Wagener (Quantitative Economics)

11 May 2022 TLC

- Free to use with:
  - owned material (pdfs, videos, podcasts, web pages)
  - open educational resources

- Free to use with:
  - owned material (pdfs, videos, podcasts, web pages)
  - open educational resources
- Non-free to use with published books (revenue model)

- Free to use with:
  - owned material (pdfs, videos, podcasts, web pages)
  - open educational resources
- Non-free to use with published books (revenue model)
- Students comment material asynchronously

- Free to use with:
  - owned material (pdfs, videos, podcasts, web pages)
  - open educational resources
- Non-free to use with published books (revenue model)
- Students comment material asynchronously
- Comments are evaluated automatically

### **Interface**

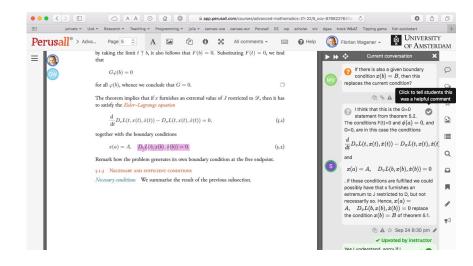

• Canvas integration available (recommended)

- Canvas integration available (recommended)
- Important: First set group size, then add library items

- Canvas integration available (recommended)
- Important: First set group size, then add library items
- Group size should not be too large (10-20), in order that everyone can make a contribution

- Canvas integration available (recommended)
- Important: First set group size, then add library items
- Group size should not be too large (10-20), in order that everyone can make a contribution
- Instruct students how to use LaTeX in comments: \(...\) for inline, \[...\] for display

• Students engage with the material during course

- Students engage with the material during course
- Students teach each other: many 'simple' questions do not reach the teacher

- Students engage with the material during course
- Students teach each other: many 'simple' questions do not reach the teacher
- Students learn to formulate

- Students engage with the material during course
- Students teach each other: many 'simple' questions do not reach the teacher
- Students learn to formulate
- Difficult points are flagged automatically

- Students engage with the material during course
- Students teach each other: many 'simple' questions do not reach the teacher
- Students learn to formulate
- Difficult points are flagged automatically
- Perusall provides a window in the mind of students

• Students are unsure what is expected of them

- Students are unsure what is expected of them
- Weaker students are afraid that they cannot contribute

- Students are unsure what is expected of them
- Weaker students are afraid that they cannot contribute
- Using it as an evaluative tool hard deadlines, high requirements — works against the idea of a collaborative tool

- Students are unsure what is expected of them
- Weaker students are afraid that they cannot contribute
- Using it as an evaluative tool hard deadlines, high requirements — works against the idea of a collaborative tool
- It is not an panacea (although it is marketed as one)

Communicate clearly

- Communicate clearly
- Take time to explain and motivate educational setup

- Communicate clearly
- Take time to explain and motivate educational setup
- Publish expected time budget per activity

- Communicate clearly
- Take time to explain and motivate educational setup
- Publish expected time budget per activity
- Be generous when assigning credits

- Communicate clearly
- Take time to explain and motivate educational setup
- Publish expected time budget per activity
- Be generous when assigning credits
- Read comments regularly: join discussions once students had their say